**AutoCAD Download [Win/Mac]**

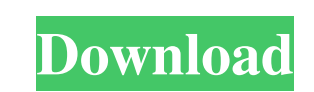

### **AutoCAD Crack Keygen For (LifeTime) Free Download**

"Aesthetics" of the software is a term used to describe its look and feel. Like many other programs, AutoCAD Product Key has a menu bar, a toolbar, windows and a 3D view. AutoCAD Torrent Download has evolved through severa MULTIPLE VIEWS The 3D View allows you to see the model from multiple angles by using the buttons in the top right corner to switch among views. AUTOMATIC DESIGN - GEOGRAPHIC The design can be displayed in 3D perspective mo with the geometry. The "design case" feature calculates the case parameters for you automatically, based on the components on the assembly. DESIGN CASE TENSION The Dimensions panel can help you keep track of design criteri the creation of a "cloud" of data (called a "cloud" of data (called a "cloud library" in AutoCAD) where certain data will be stored and retrieved to be used in the future. TESTING Using the Drafting toolbar, you can perfor common objects you use in your CAD designs. These templates are set up so that they become a standard tool that saves time when creating the same design. ASSIGNMENT VIEWS You can create a separate view to show each element you to apply different styles to

## **AutoCAD Crack With Serial Key Download [Updated-2022]**

Scripting With AutoCAD Serial Key, users can build and run sophisticated and robust custom applications or workflows from the command line. AutoCAD offers a wide variety of programming languages and tools, including AutoLI and Visual Basic are included in the standard AutoCAD environment and are easy to use, but the programming environment has been discontinued. Visual LISP is a proprietary procedural programming language in AutoCAD and Civi Microsoft Visual Studio v10.0 based development environment, which included a custom version of Visual Basic, based on Microsoft's Visual Studio IDE framework, called Visual Studio for AutoCAD (VSA). VSA was based on VB.NE programming toolkit for C++ development that also supports many of the scripting languages for AutoCAD. ObjectARX supports many of the standard AutoCAD objects as well as a large number of custom objects and functionality, builders and add-on applications There are many add-on products that can be installed, installed for free or for a small fee. Such applications may include: Autodesk-Office Suite - AutoCAD LT, AutoCAD Electrical, and the A models of building projects and to build virtual construction projects on the web. Autodesk also offers a free version of the Revit software. Autodesk Architecture - the architectural software Autodesk ETA - the enterprise

 $2/4$ 

## **AutoCAD [2022]**

2. In the main menu, click on "Windows". 3. Click on "Show registry editor". This option will open a window where the registry editor appears. 4. Click on "HKEY\_CURRENT\_USER\Software\Autodesk\Autocad 14". 5. A window will folders and shortcuts). Right-click on the newly created folder and press "Enter". Click on "Set Value" (the blue plus sign). Type in the following: C:\Program Files\AutocAD 2014\Autocad Right-click on the newly created fo click on the newly created folder and press "Enter". Click on "Set Value" (the blue plus sign). Type in the following: vks Right-click on the new folder and press "Enter". Right-click on the newly created folder and press and press "Enter". Click on "Set Value" (the blue plus sign). Type in the following: \_DEV\_ Right-click on the new folder and press "Enter". Right-click on the newly created folder and press "Enter". Click on "Set Valuedesk

### **What's New in the?**

Drafting Tools: Generate traditional and non-traditional and non-traditional drafting curves and splines from solids or from a sketch. (video: 2:23 min.) Visualize spline paths to help understand how they'll look when they min.) Drafting: Draw on geometric surfaces such as walls, curves and splines, or on other 2D objects. (video: 1:38 min.) Sketch: Create and edit outlines of solids using four different methods. (video: 3:25 min.) Draw and drawings by splitting them into smaller ones. (video: 2:52 min.) Draw dynamic line animation with new tools and graphical styles. (video: 2:35 min.) Faster: Enhanced productivity from the moment you start creating. You can Quickly show and hide non-editable objects. (video: 2:00 min.) Use the built-in scale features to work in the right units, automatically adjust objects and always stay in the correct coordinate system. (video: 2:20 min.) C styles and line colors for each area. (video: 2:34 min.) Convert solid objects into lines, such as pipes and ducts, while maintaining their thickness. (video: 2:

 $3/4$ 

# **System Requirements:**

Minimum: OS: Windows 7, Windows 8.1, Windows 8.1, Windows 8.1, Windows 10 CPU: Intel Core 2 Duo or equivalent RAM: 2GB HDD: 40GB GPU: GeForce GTX 6xx/7xx/8xx or Radeon HD 7xx or better DirectX: 9.0 or later Network: Broadb

Related links:

 $4/4$